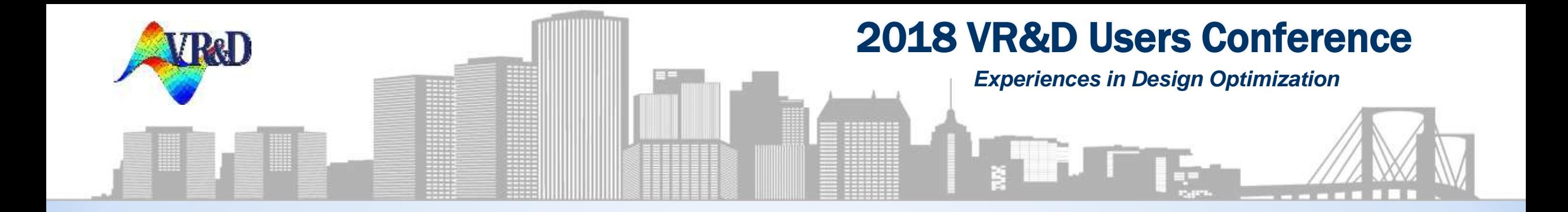

## *Design Automation and Upcoming Features in VisualDOC*

Rohan R. Bokil Vanderplaats Research & Development Inc.

October 2, 2018 | Plymouth, MI

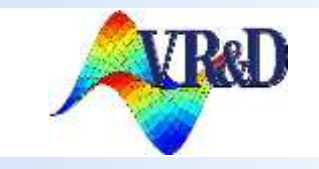

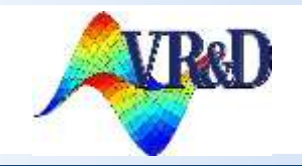

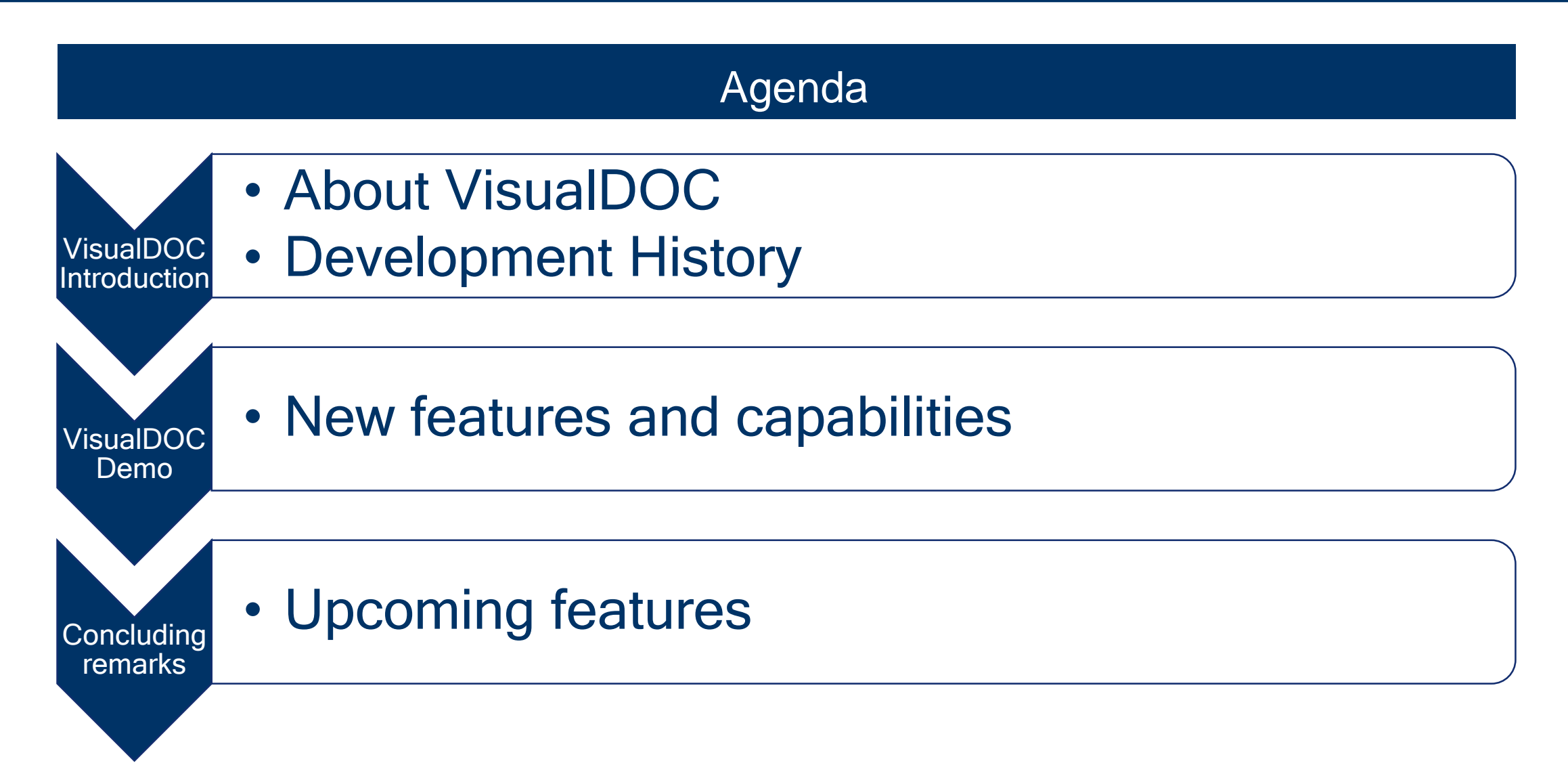

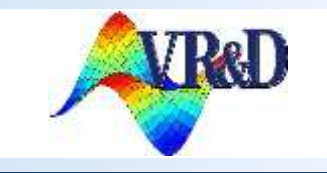

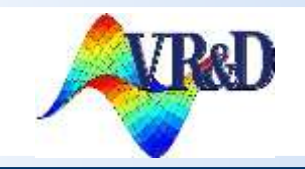

## VisualDOC

- A general purpose multi-discipline design optimization, design studies and process integration software
- Can add design modules to almost any analysis program (e.g. GENESIS, NASTRAN, ANSYS, LS-DYNA, STAR-CD, etc.)
- Multi-level/multiple disciplines

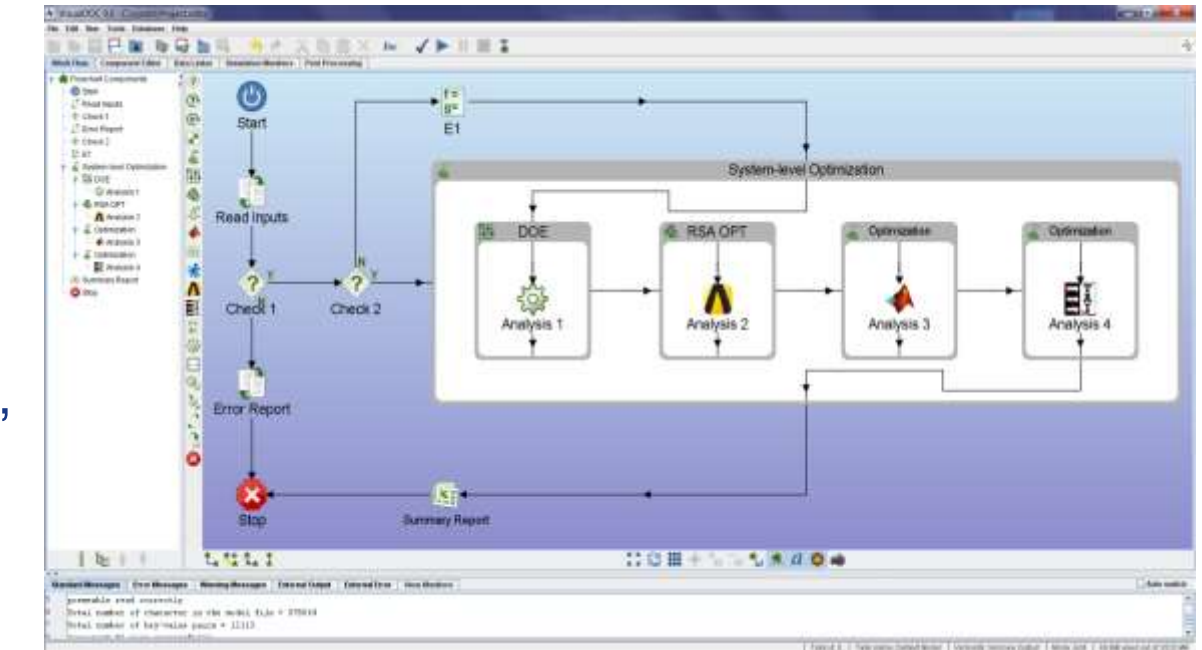

NOT a Collection of Public Domain Software

Our Software is Written by VR&D

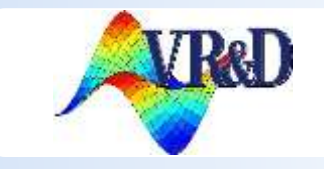

## 2018 VR&D Users Conference

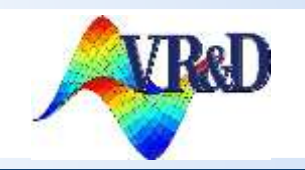

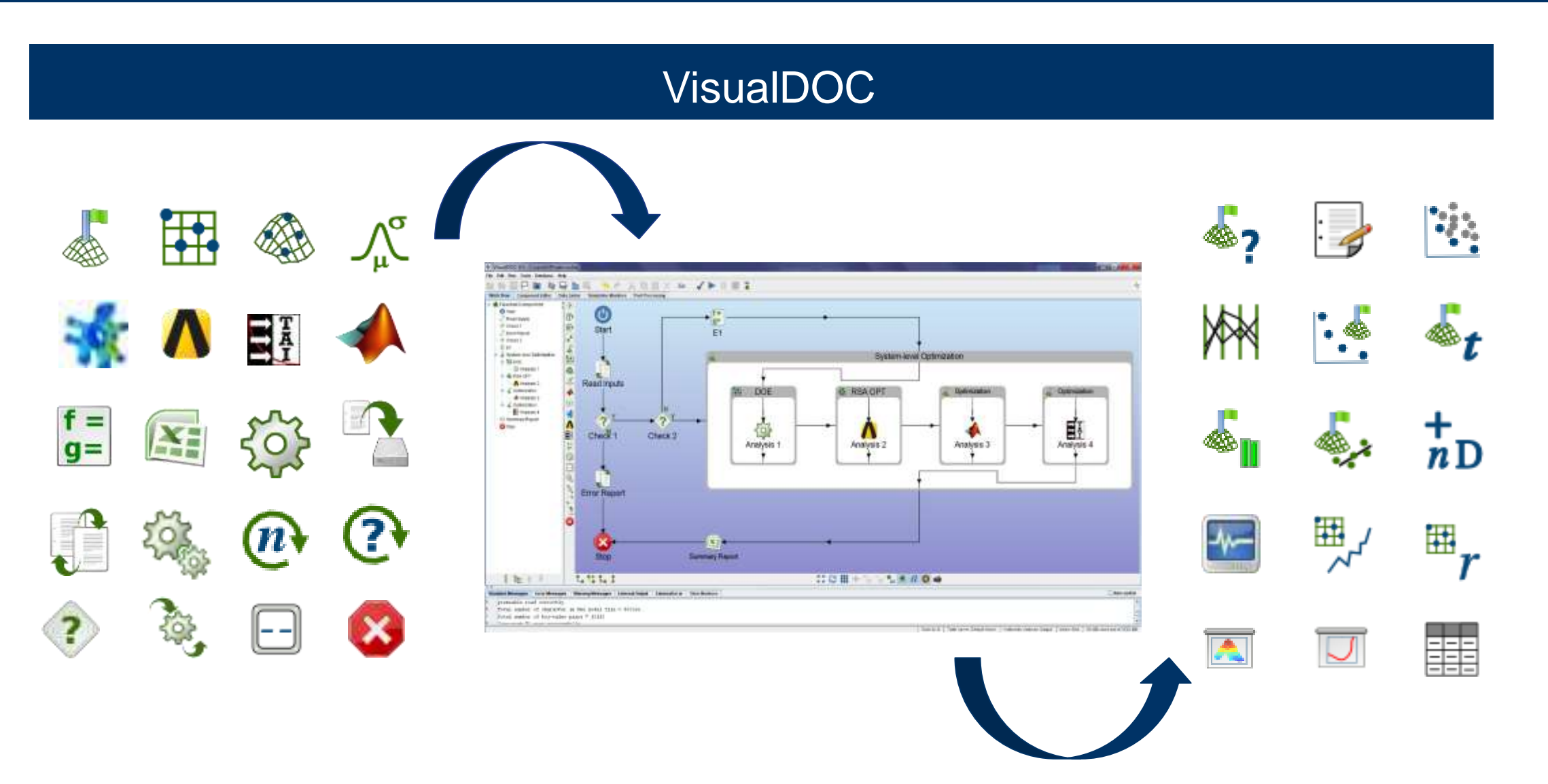

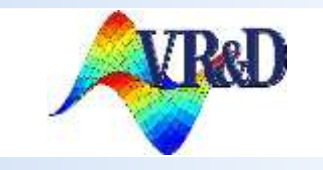

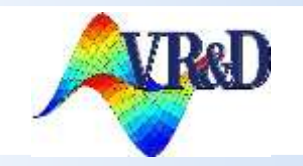

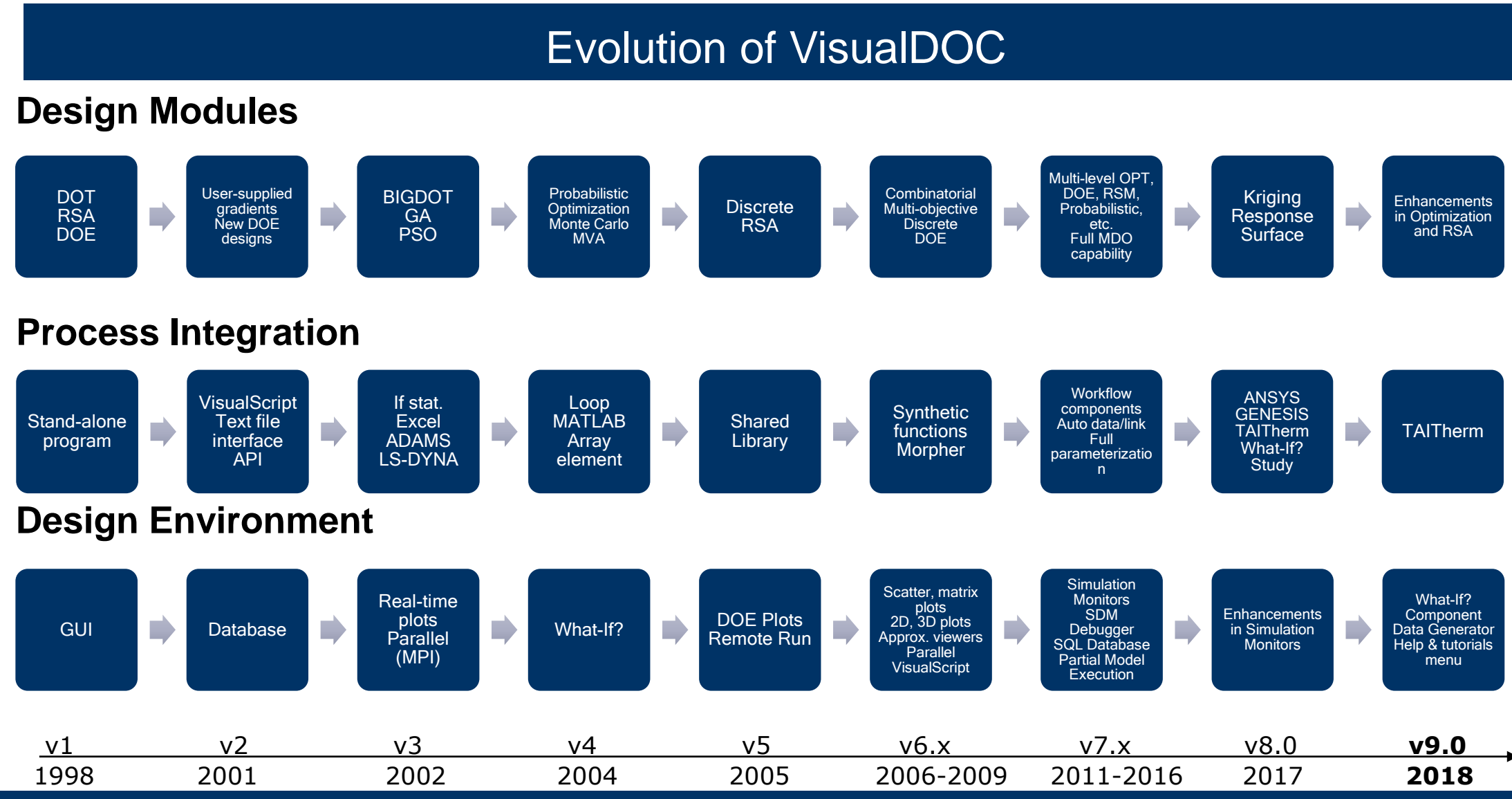

**Slide 5 October 2, 2018 | Plymouth, MI**

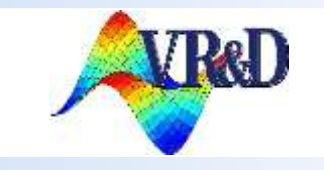

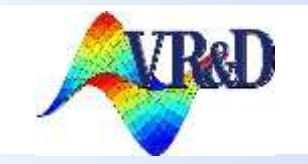

## VisualDOC 9.0 New Features Demo

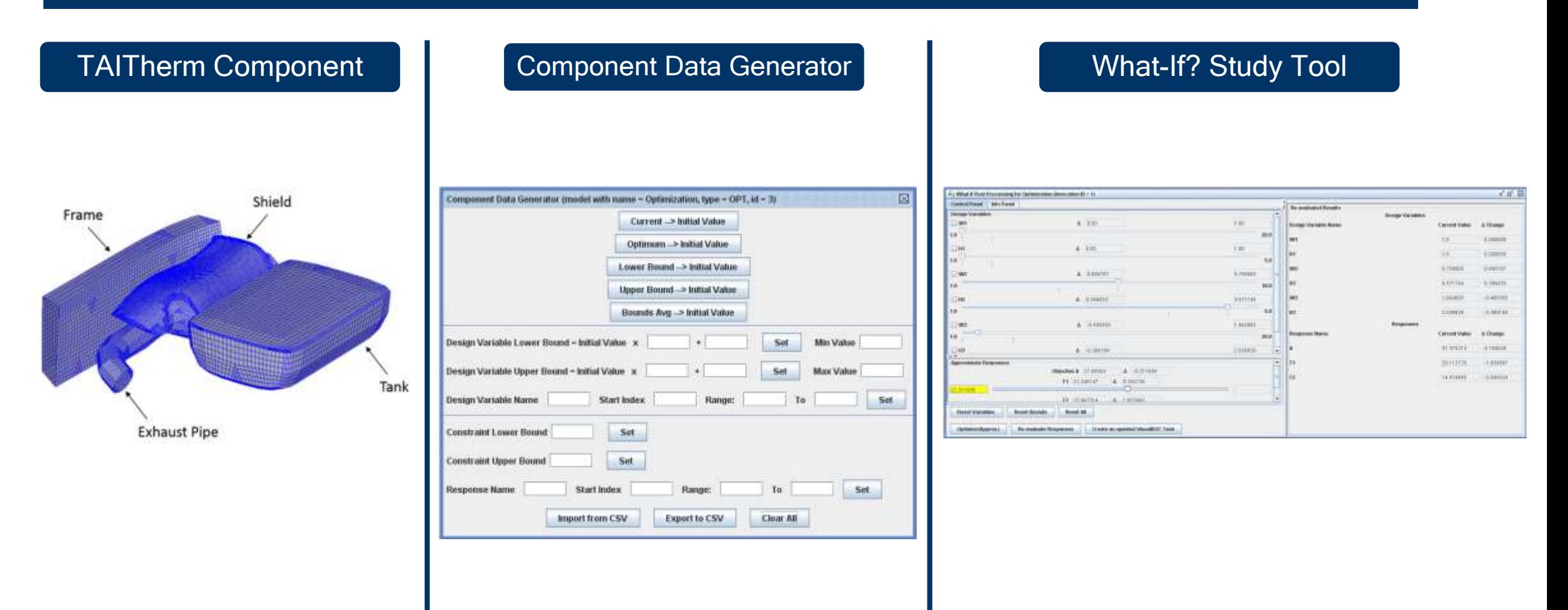

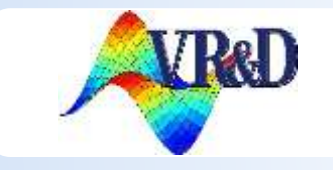

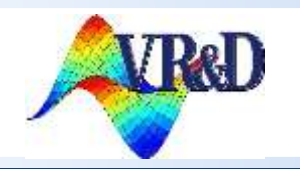

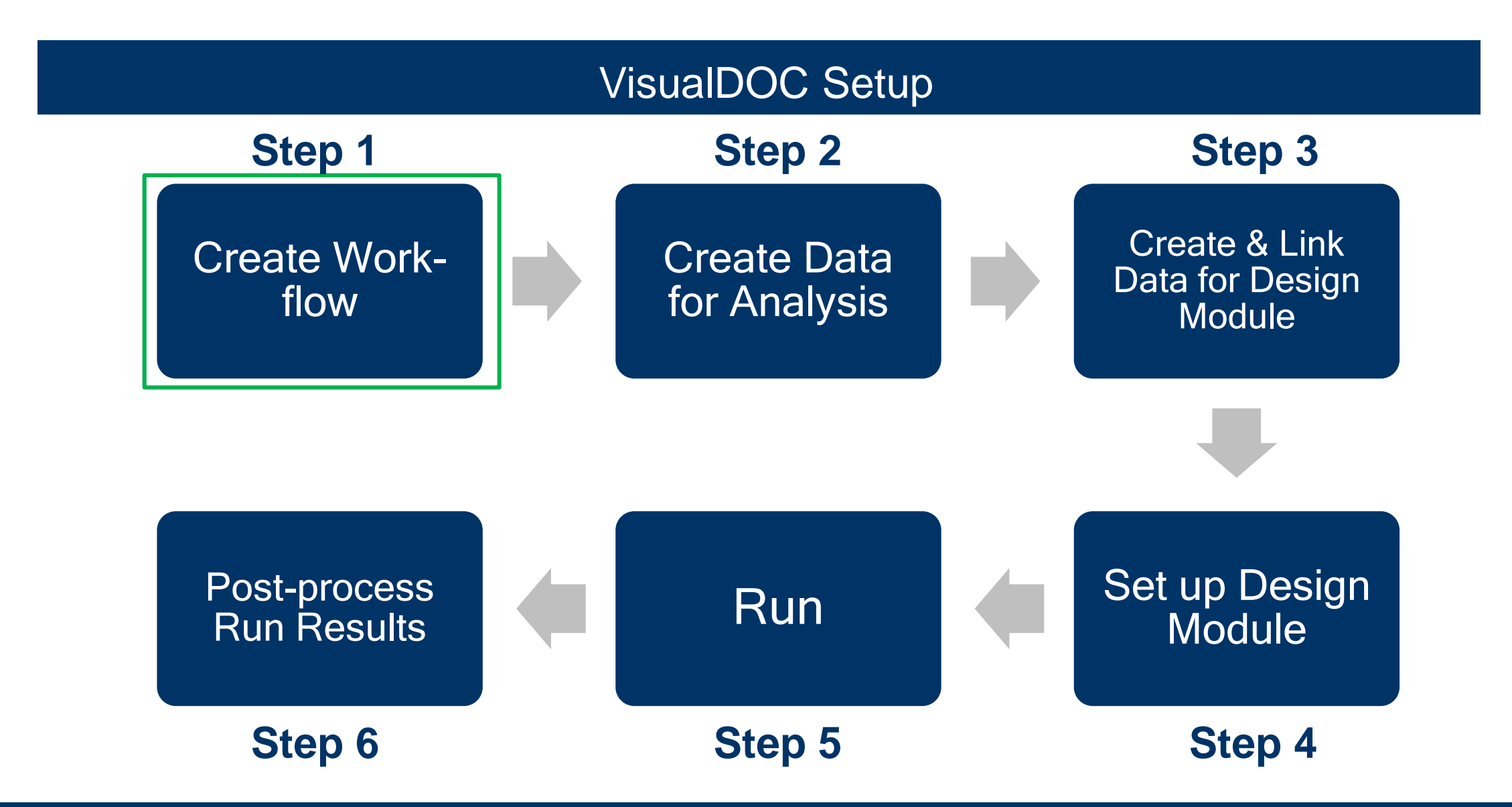

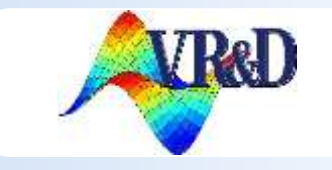

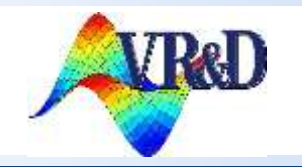

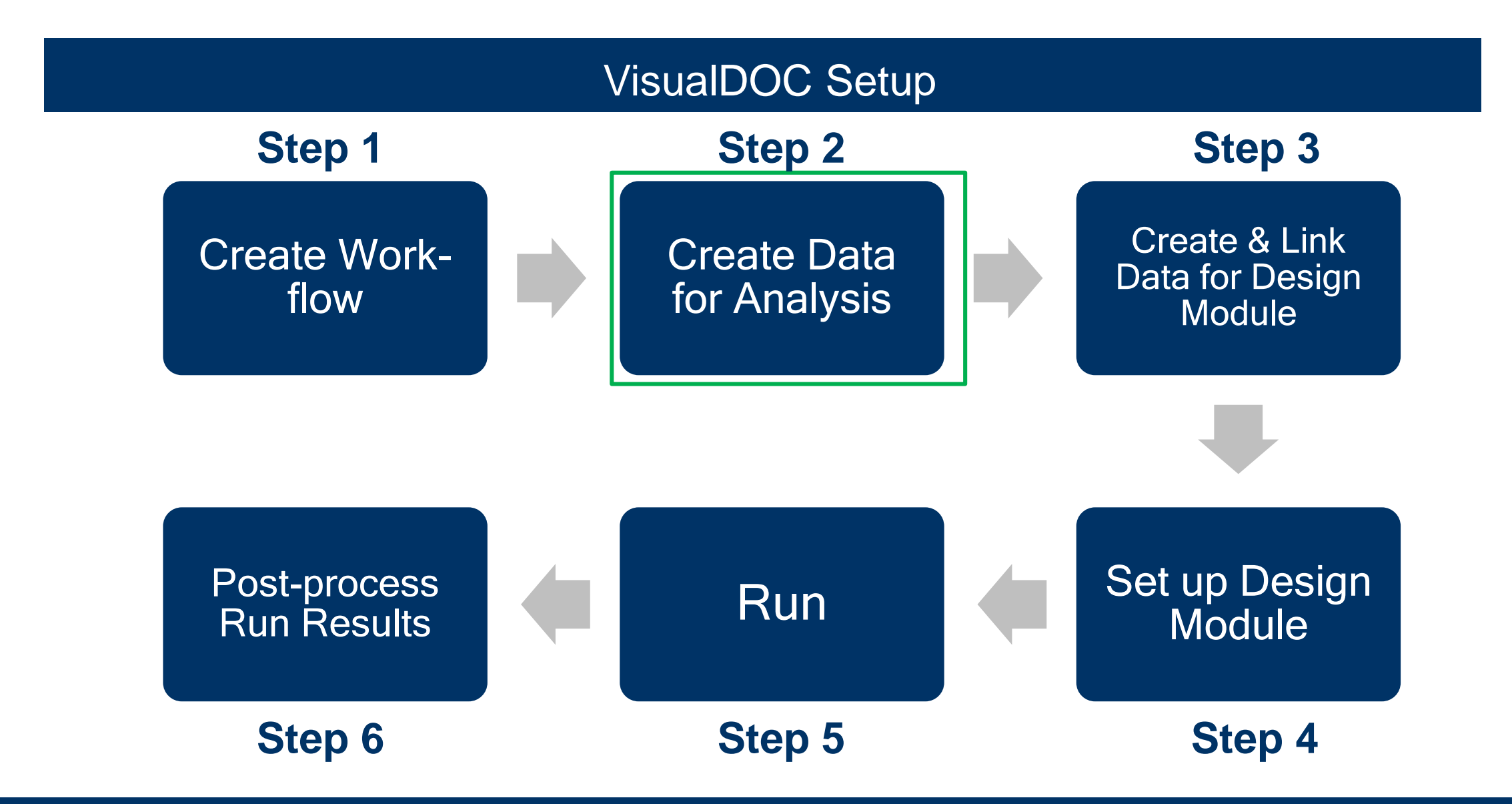

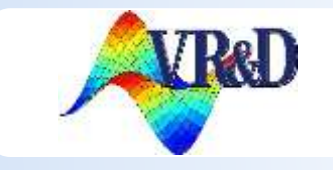

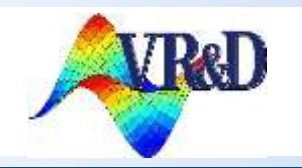

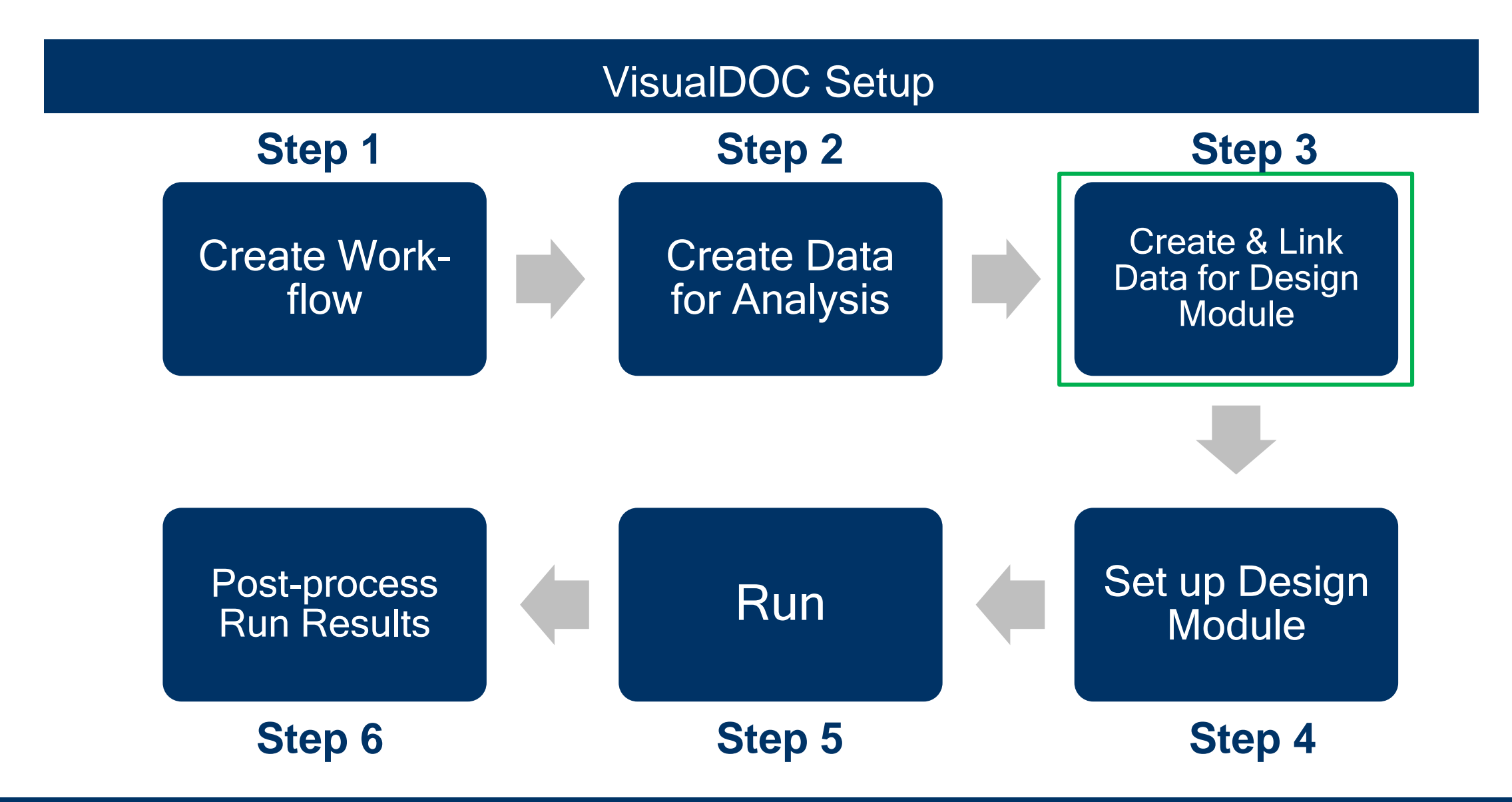

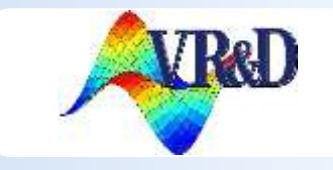

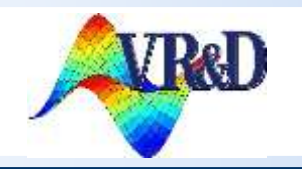

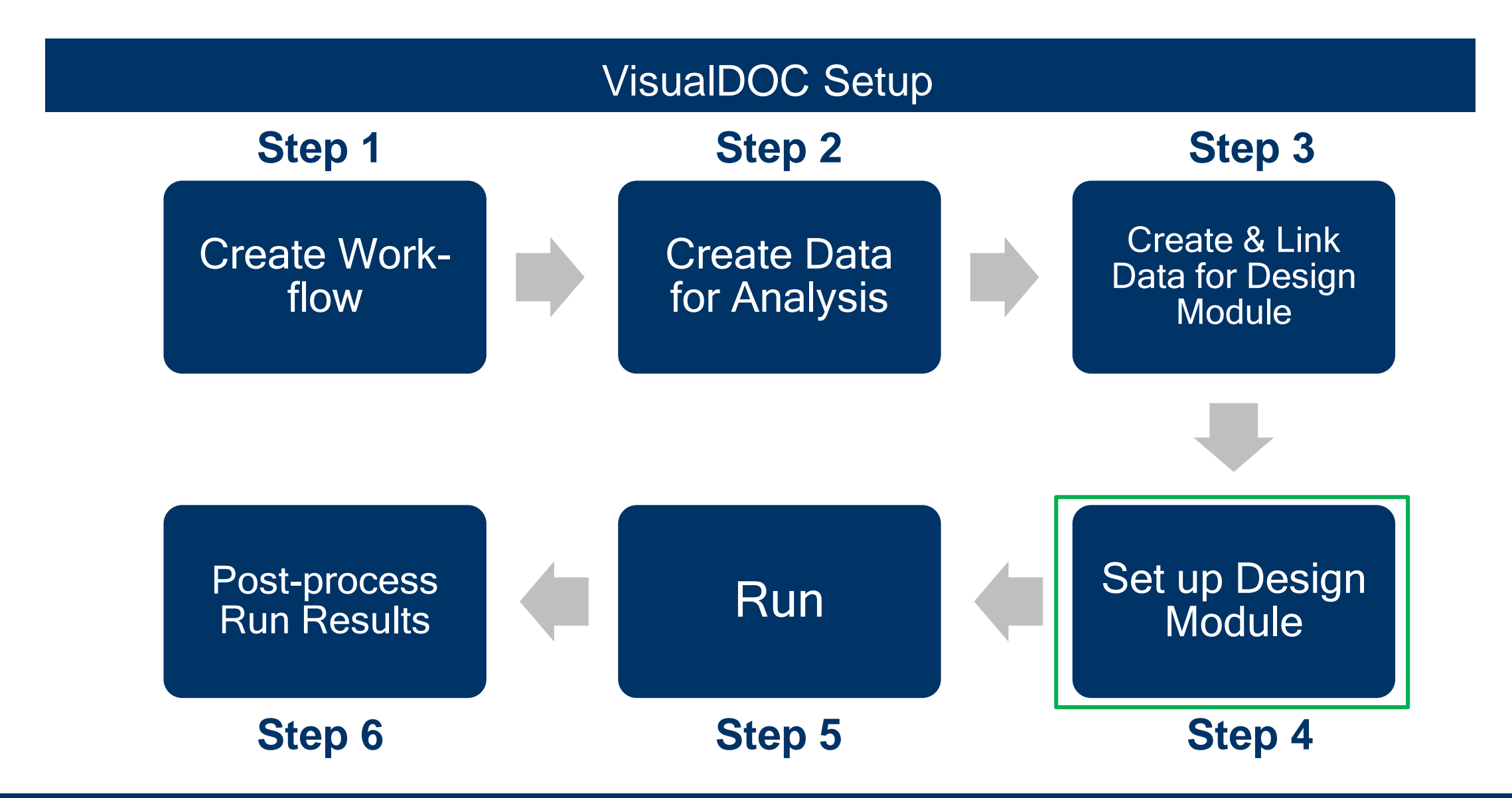

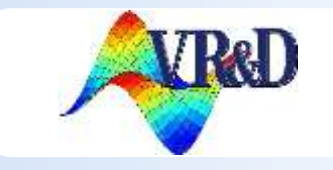

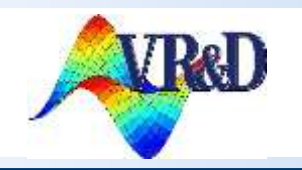

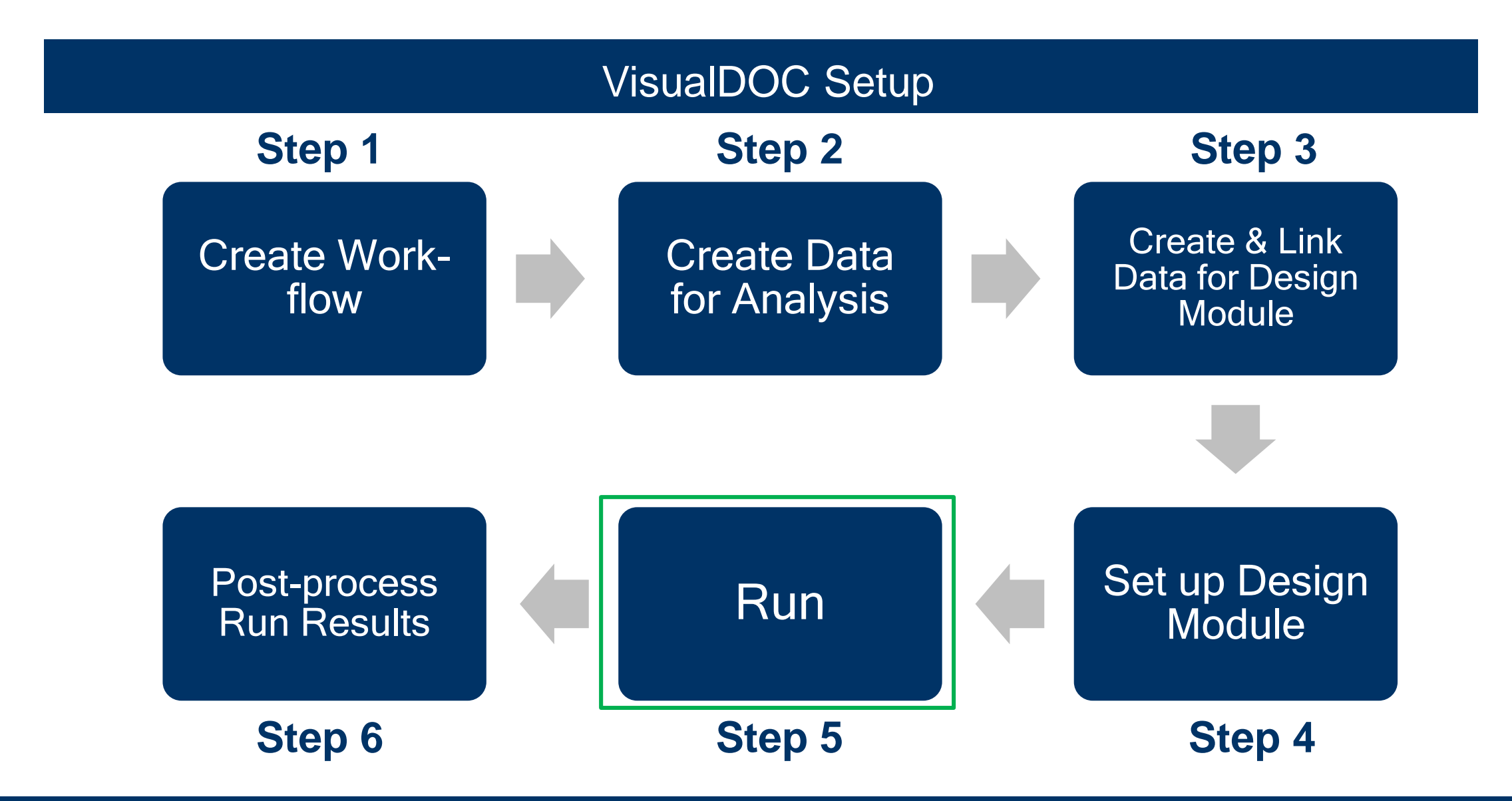

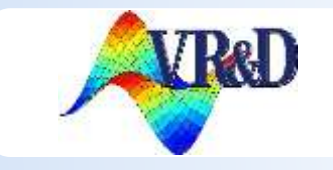

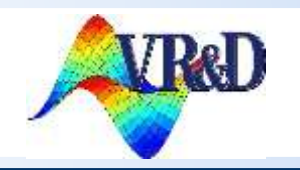

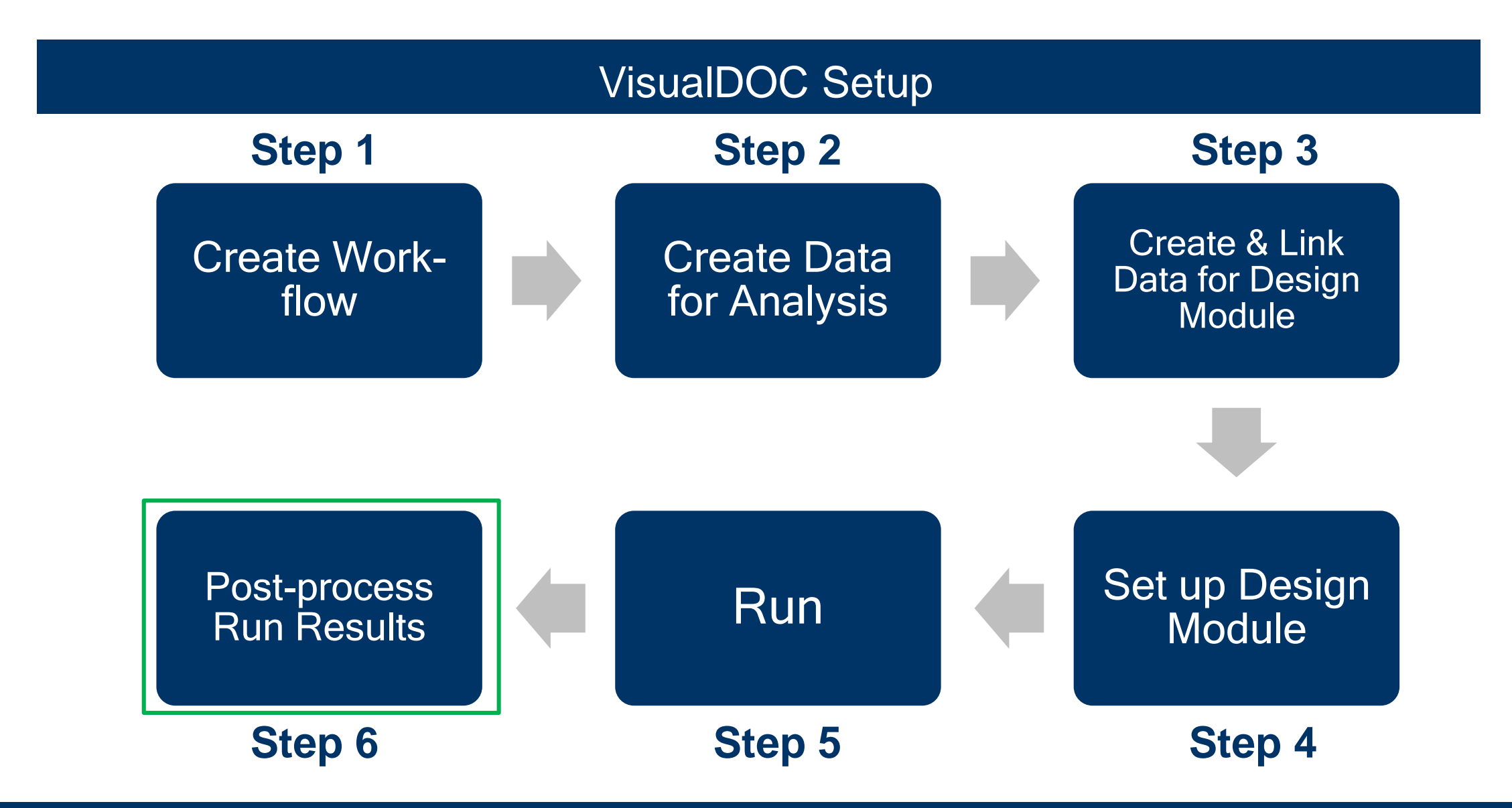

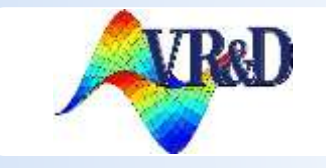

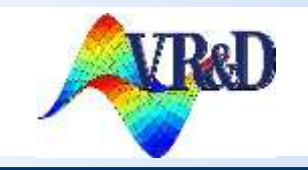

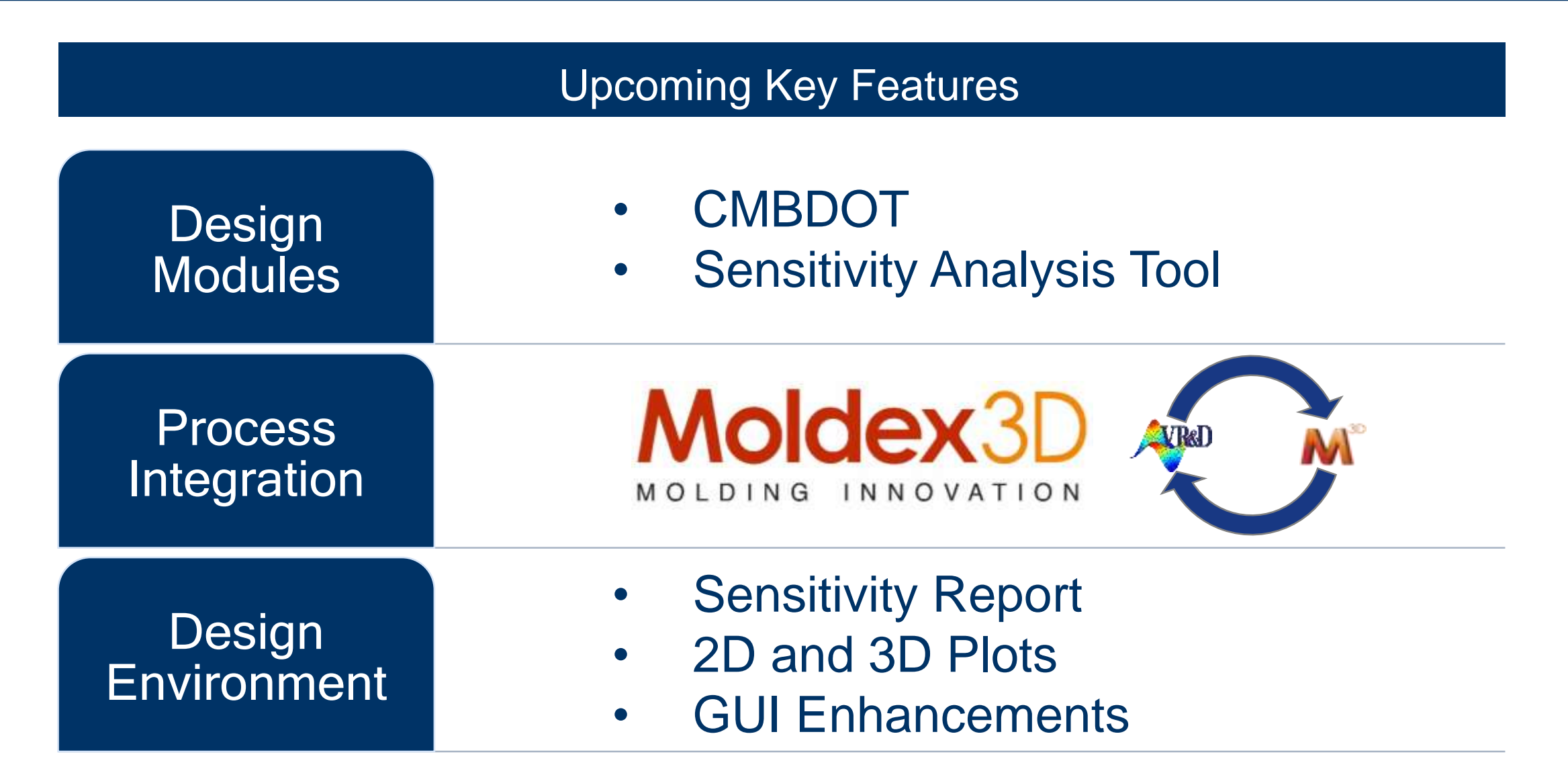